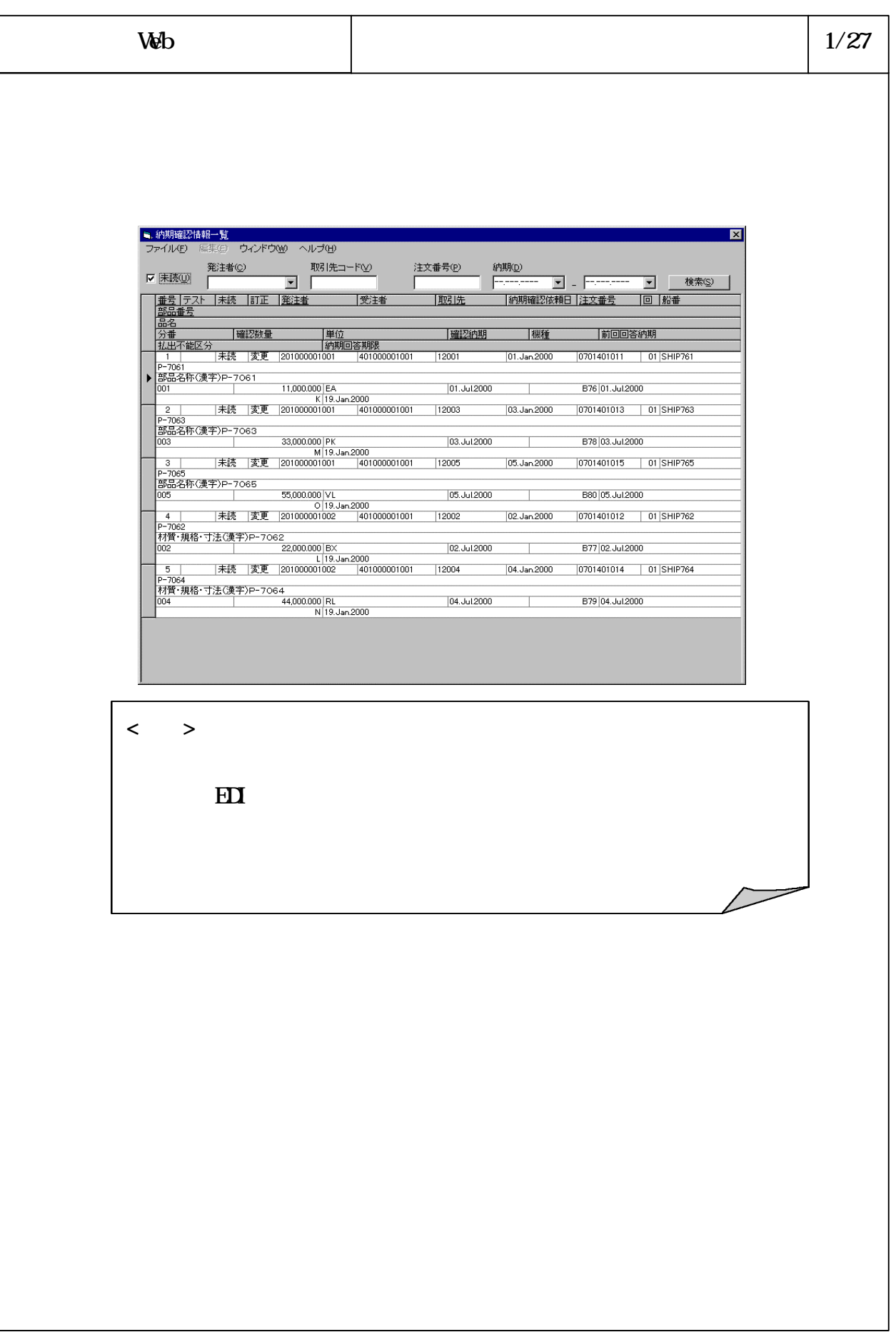

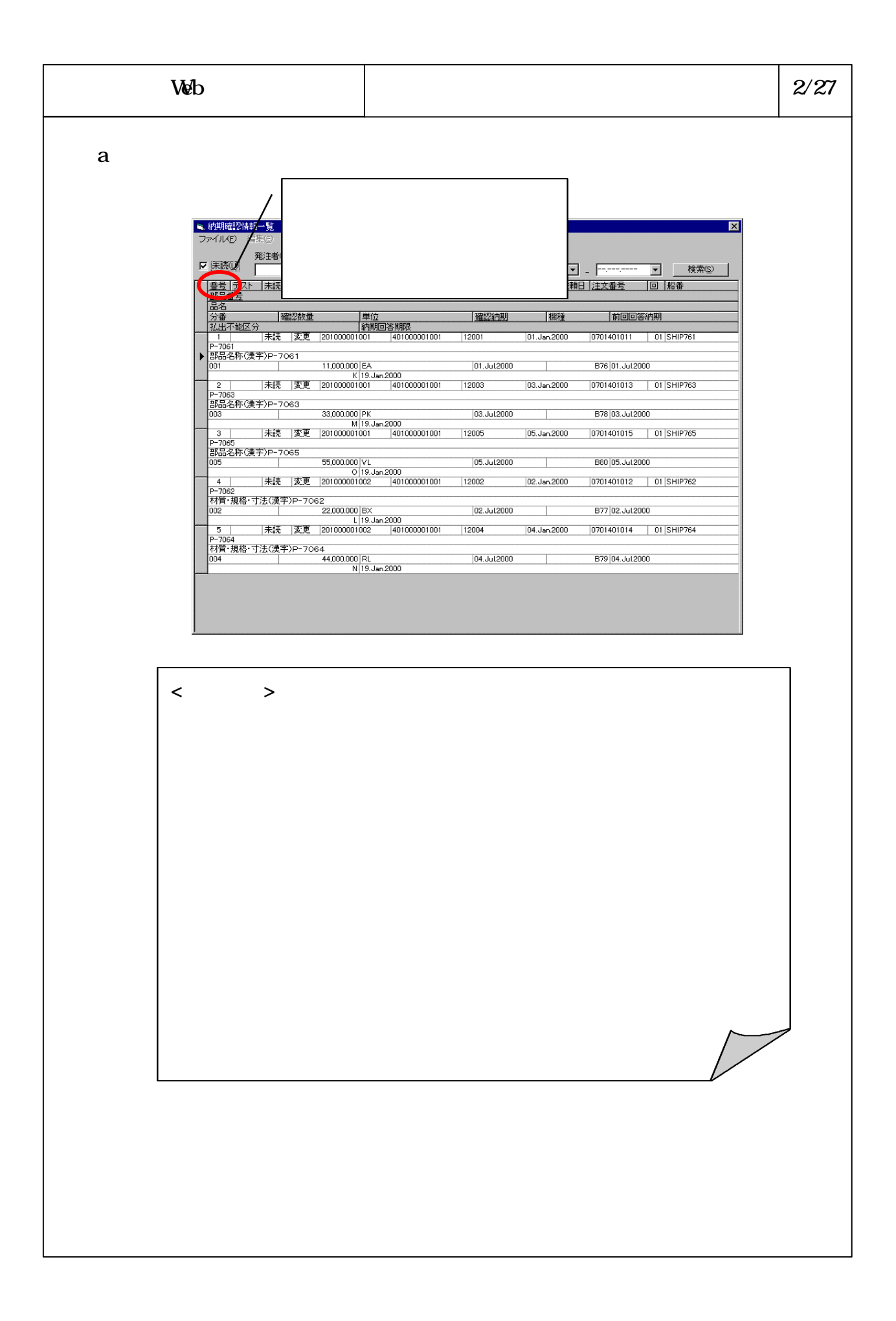

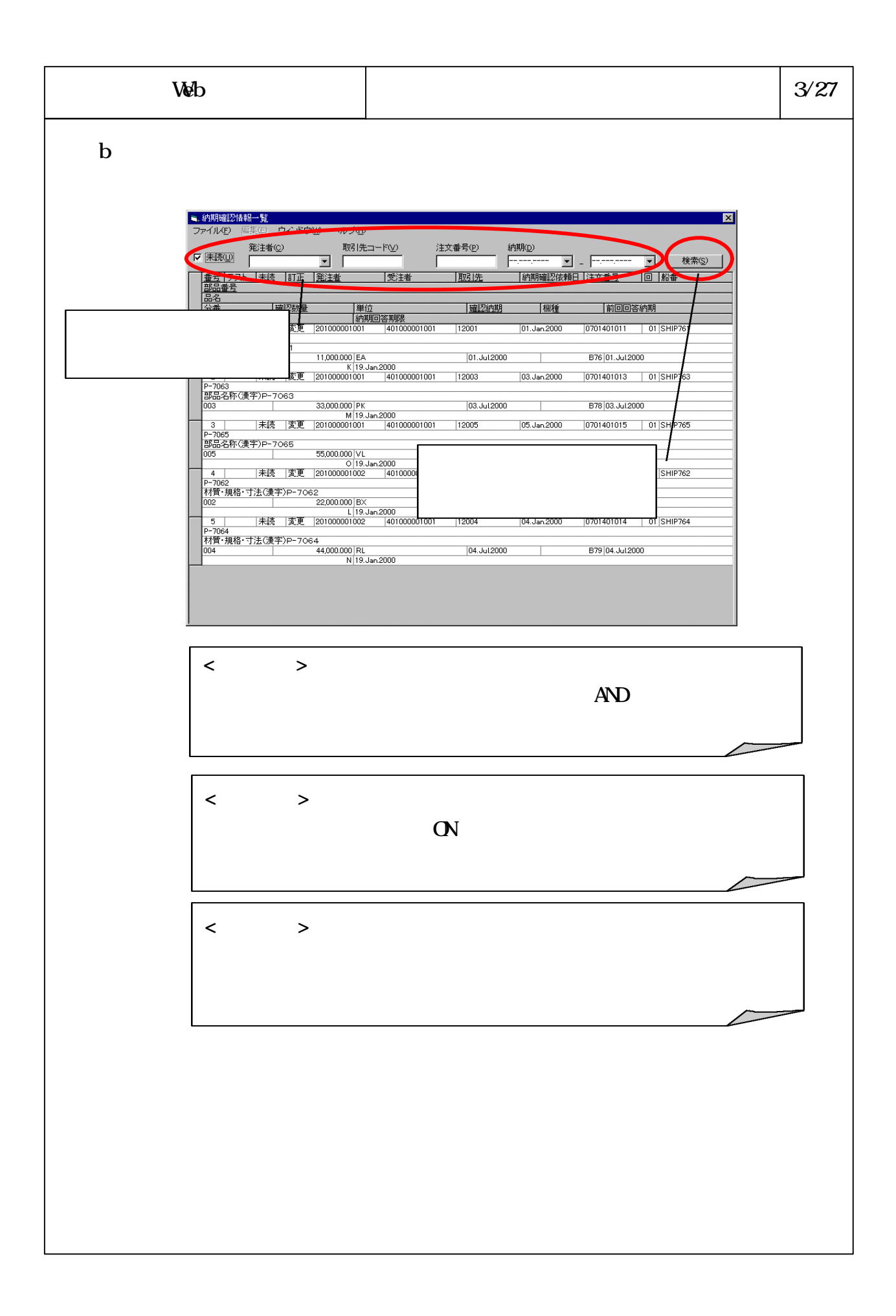

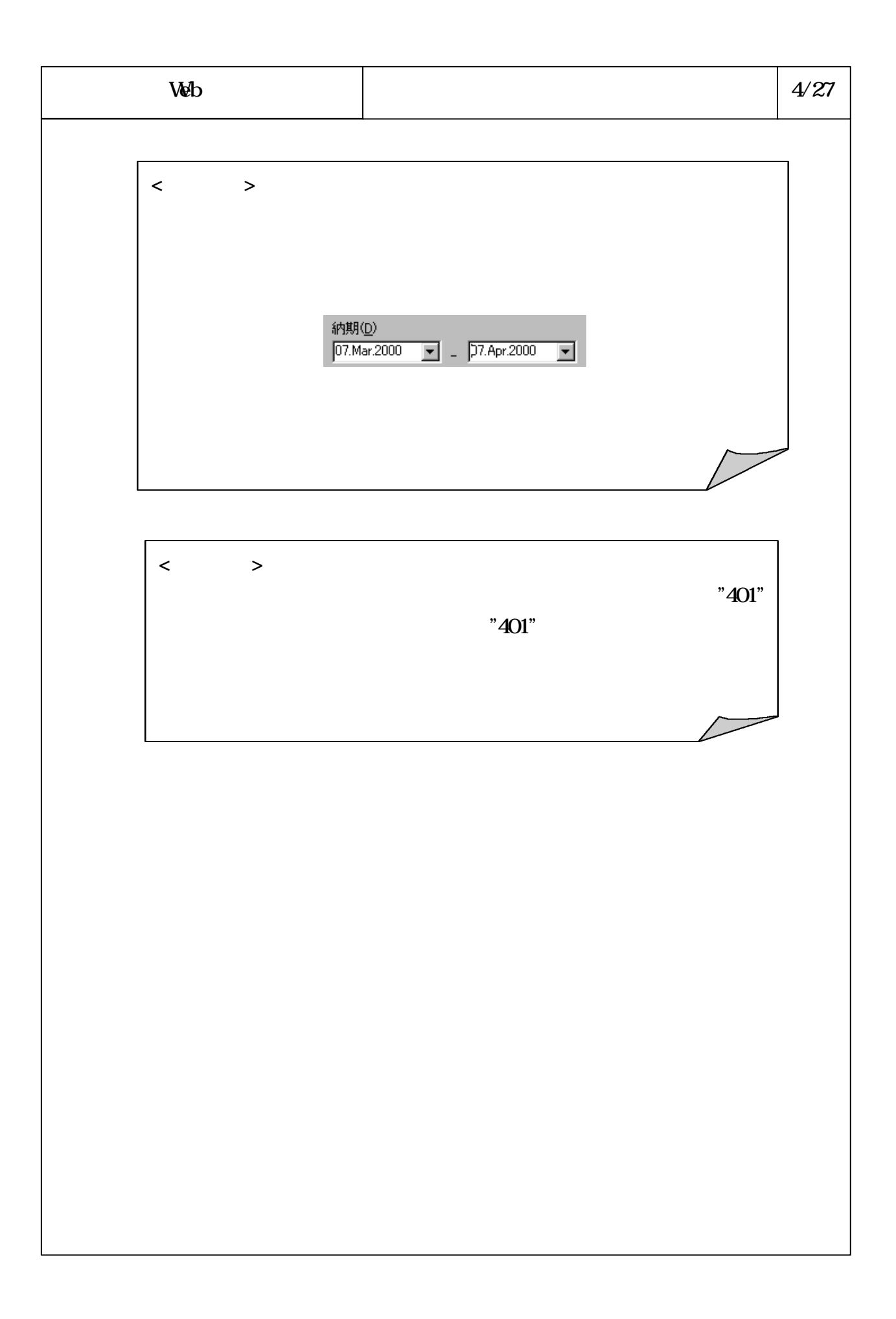

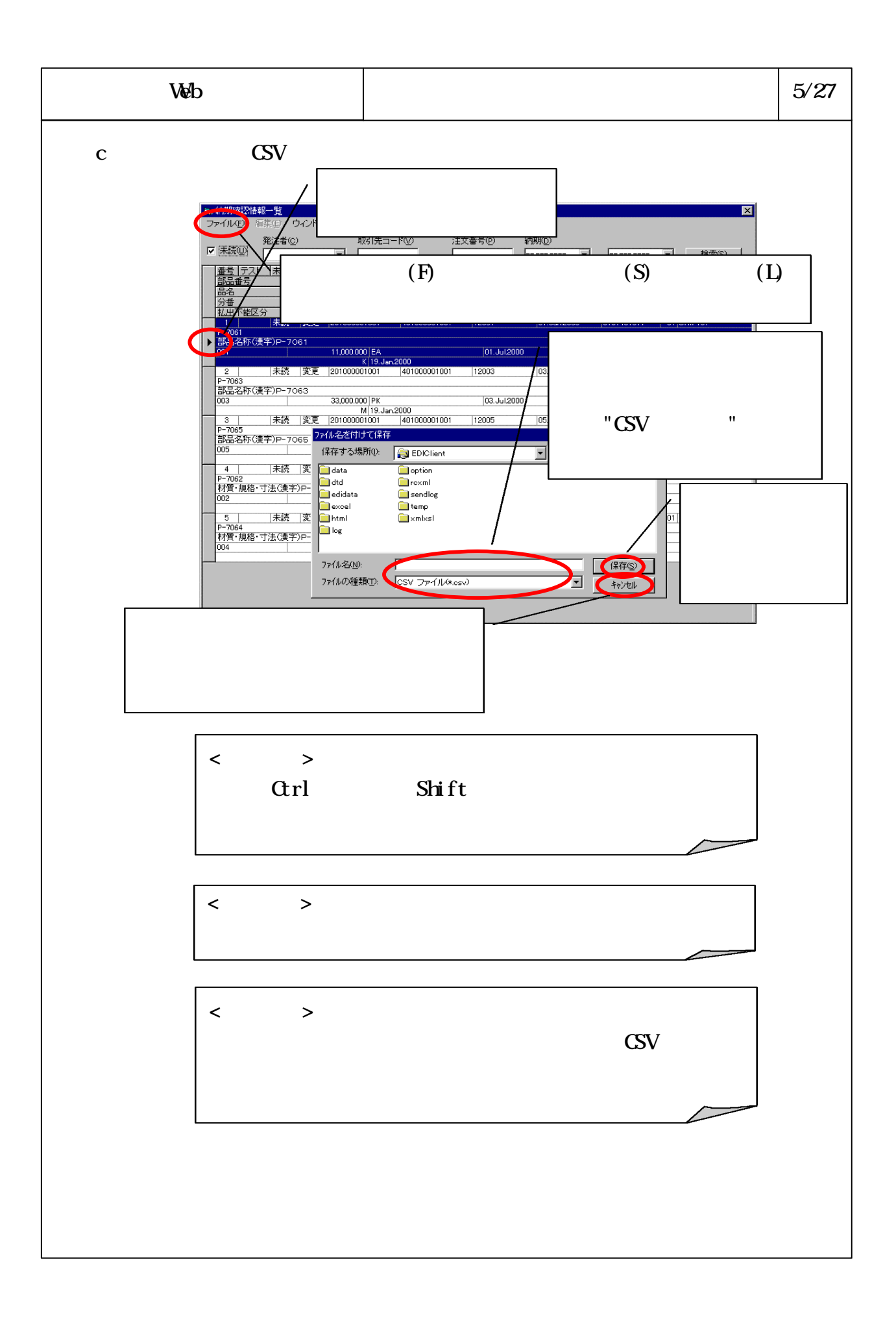

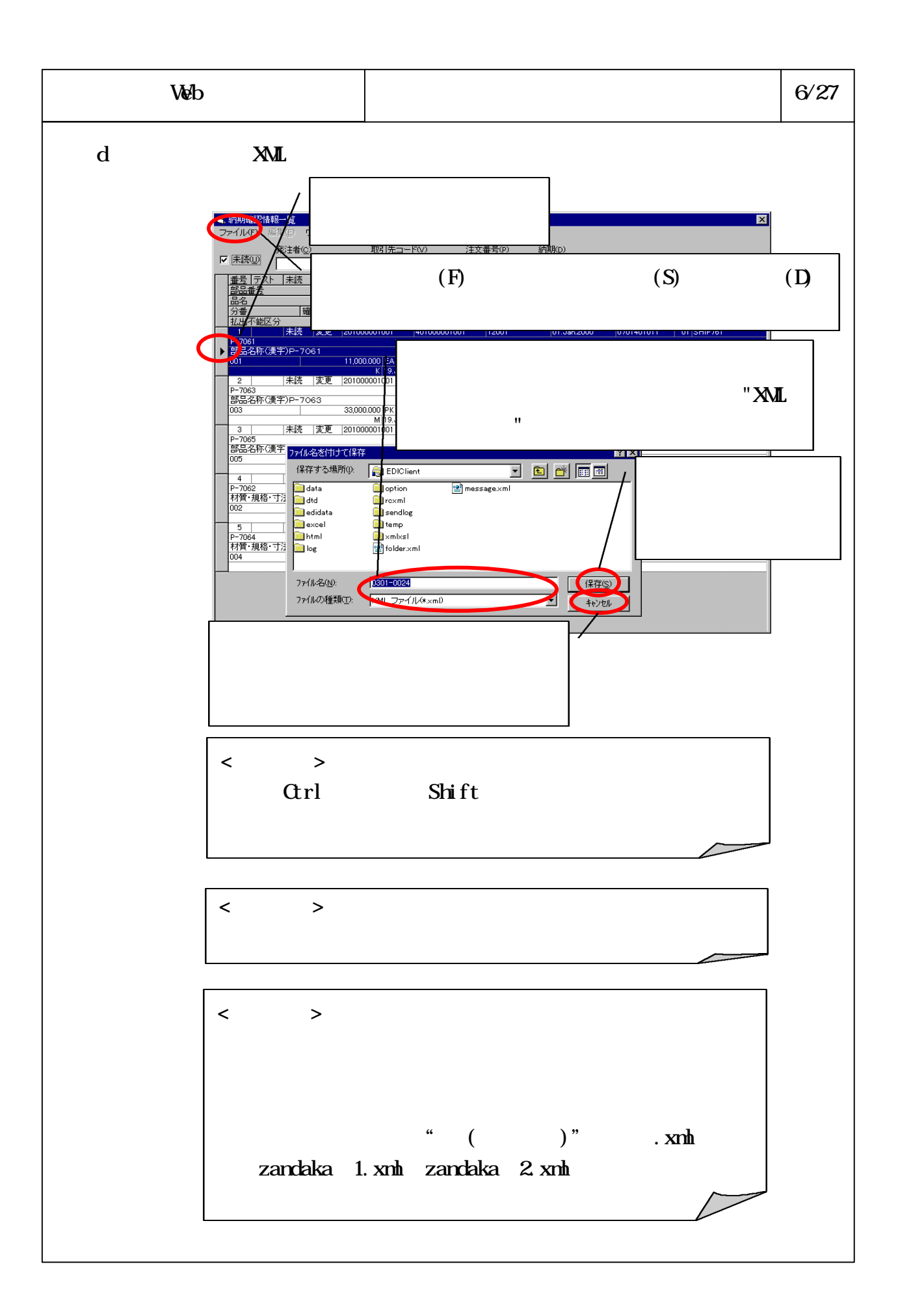

## 6-3-4-237

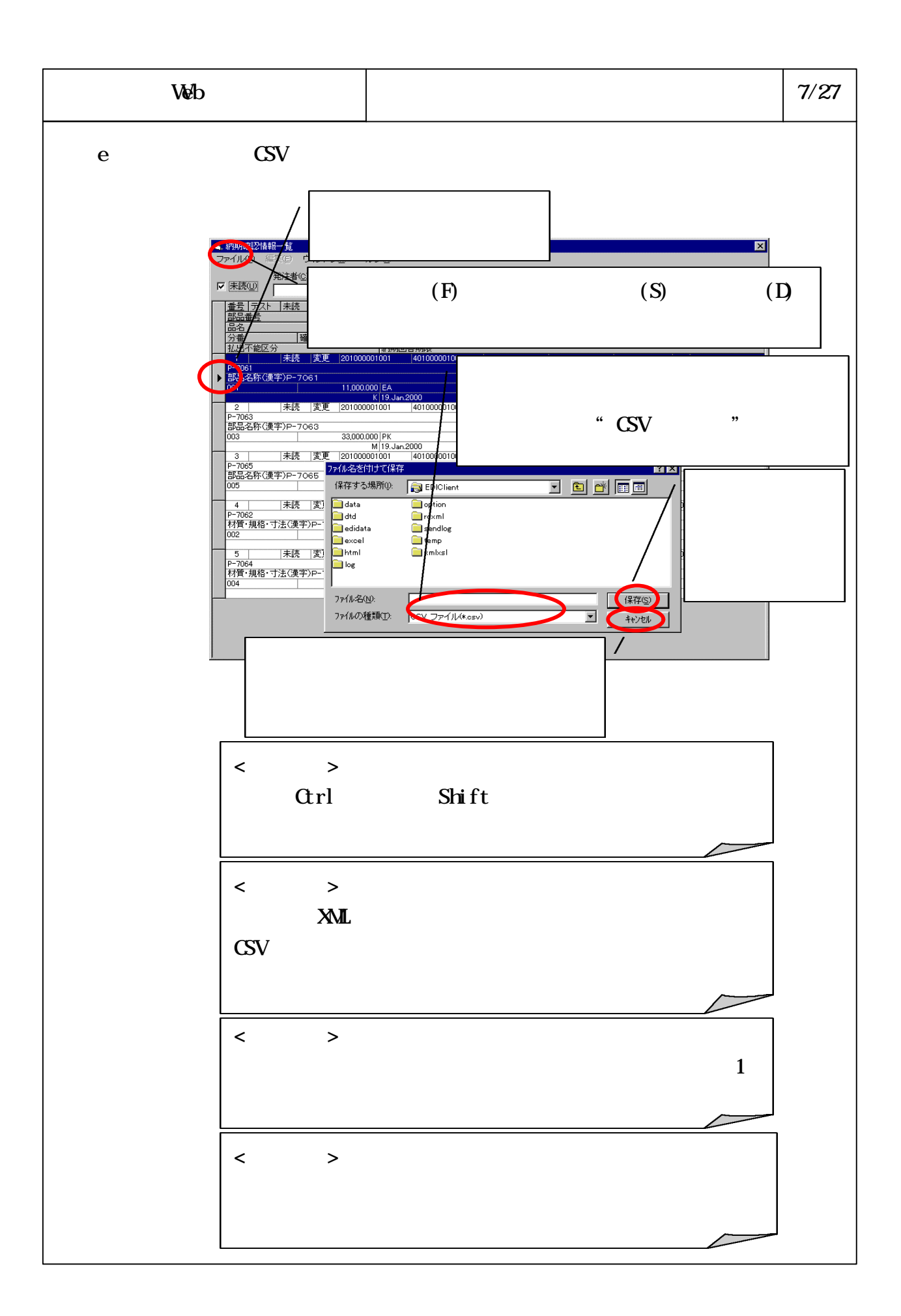

## 6-3-4-238

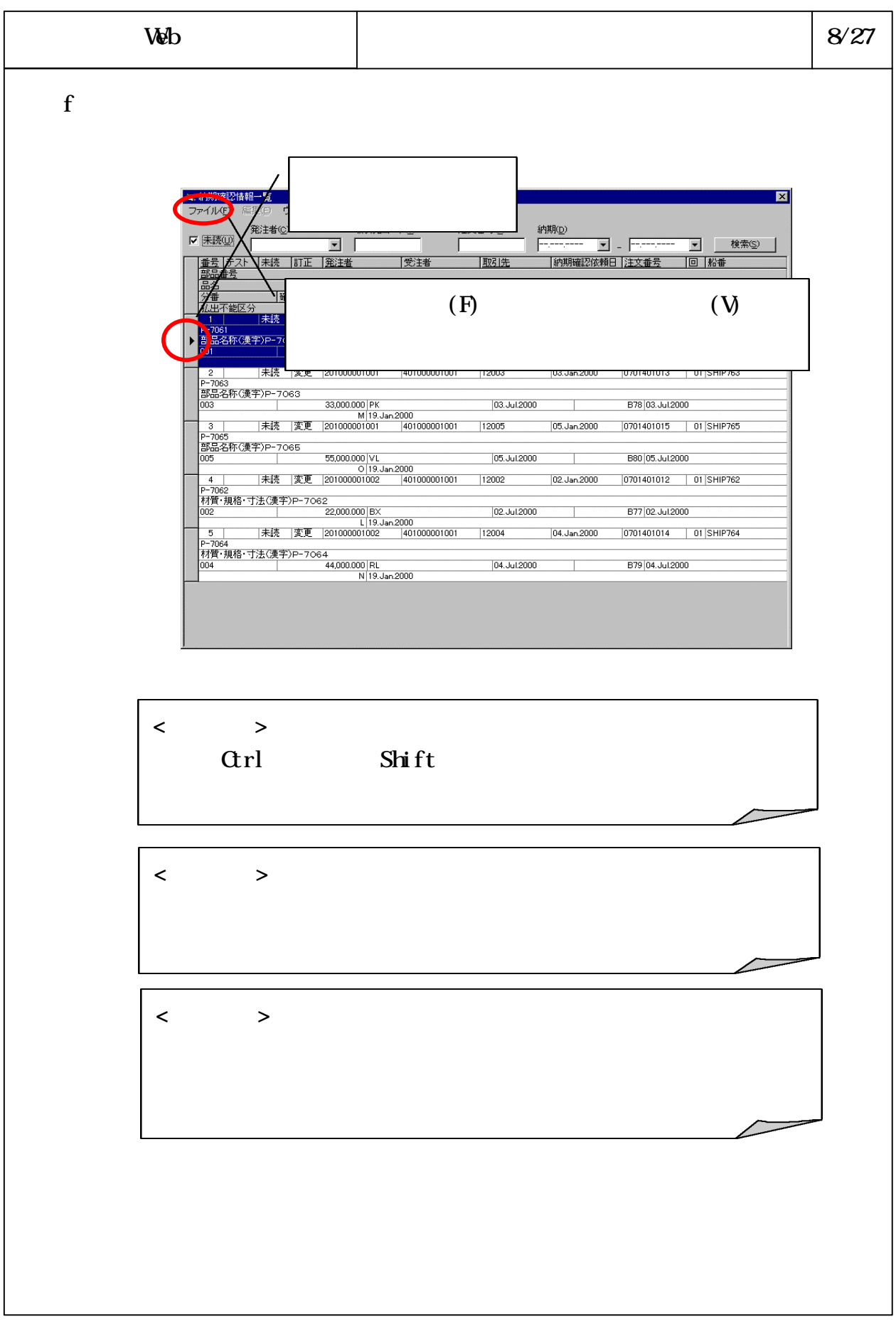

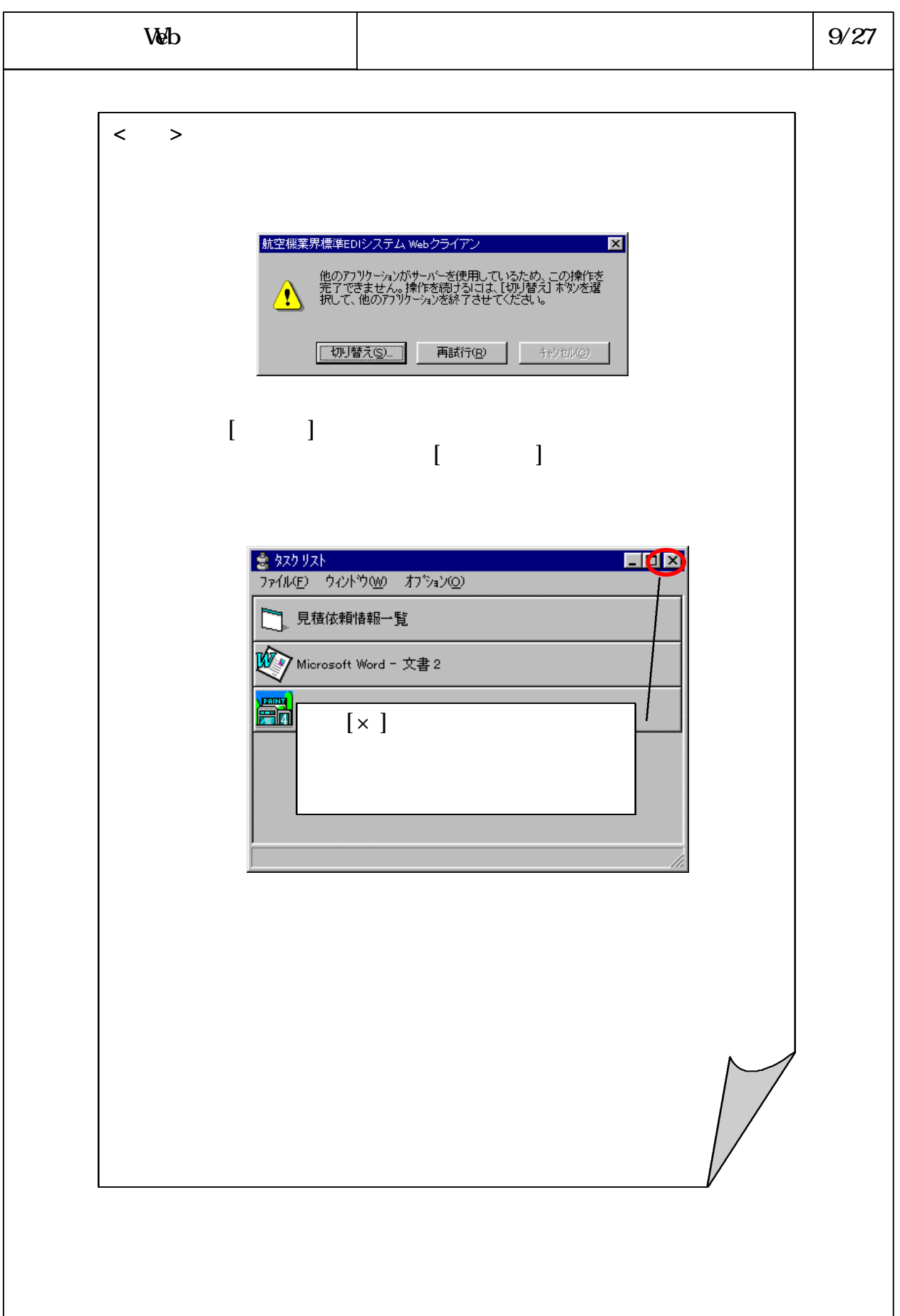

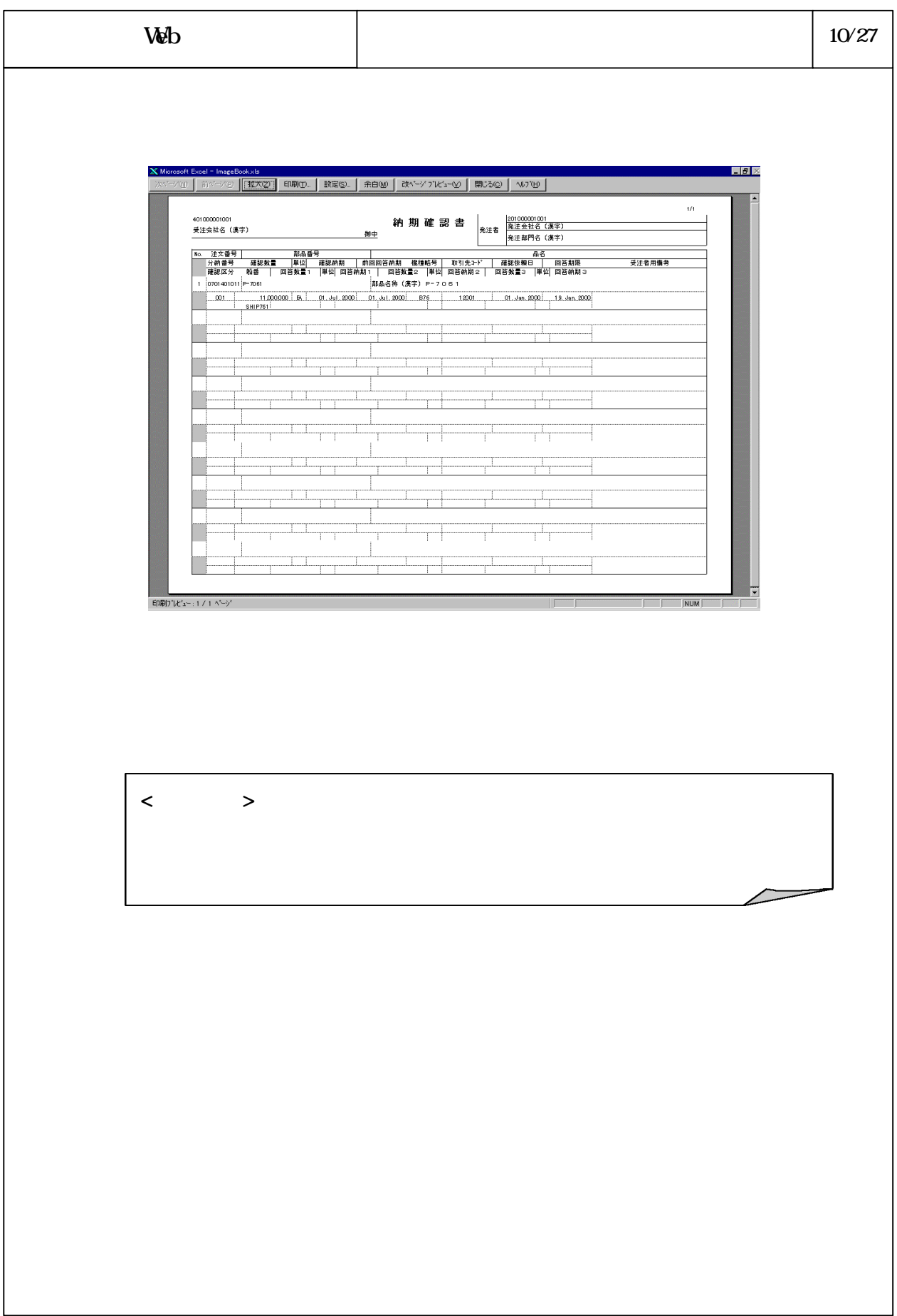

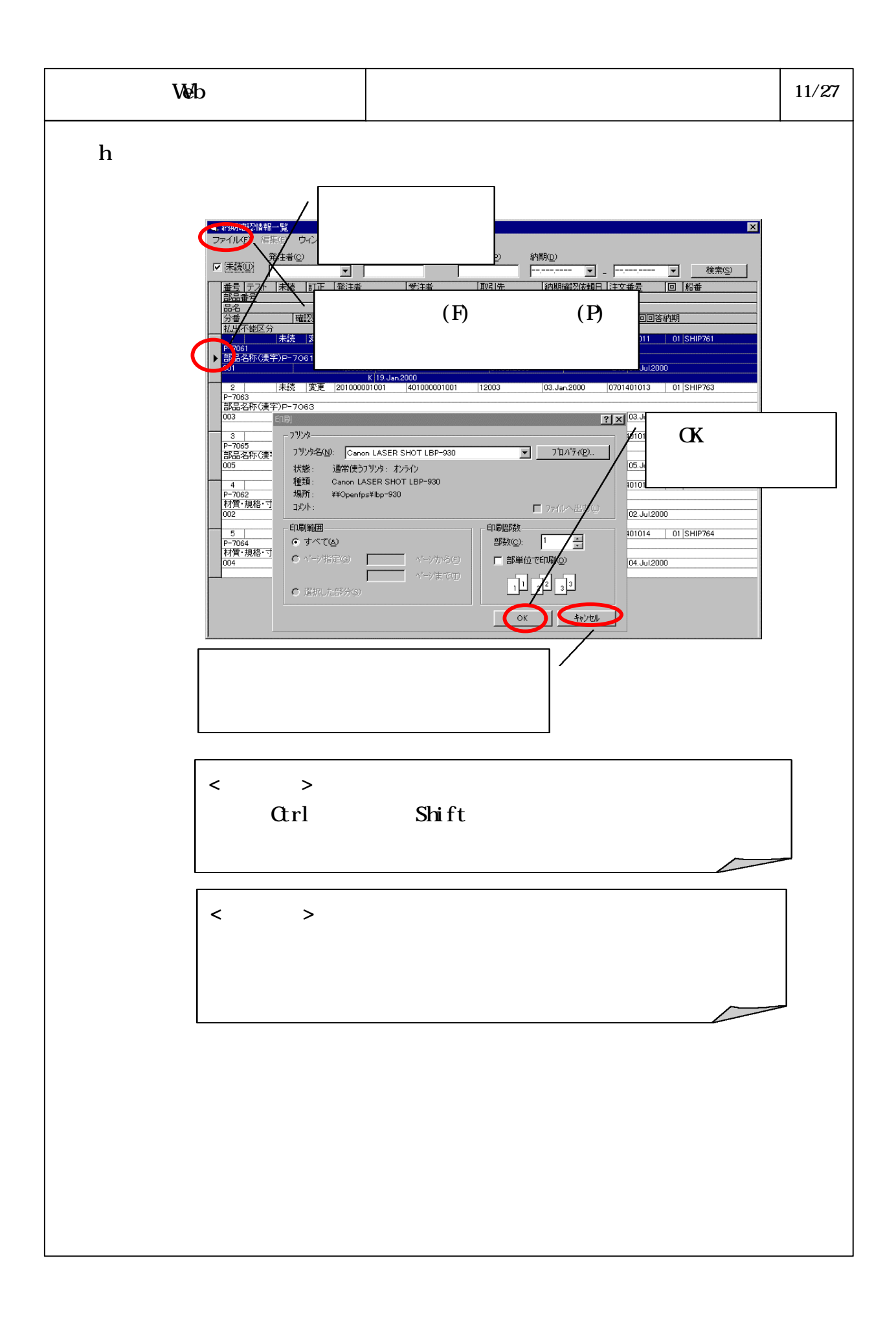

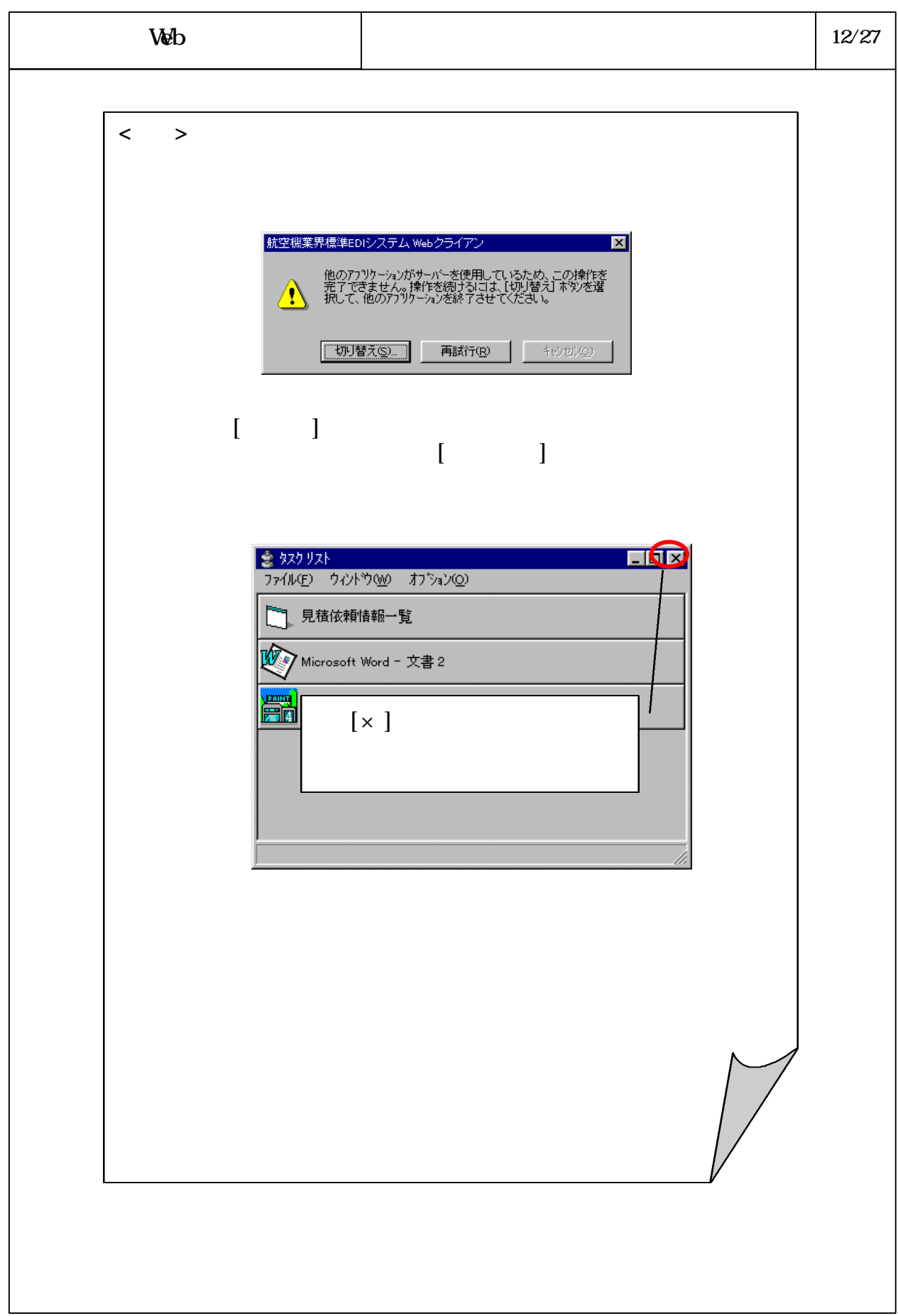

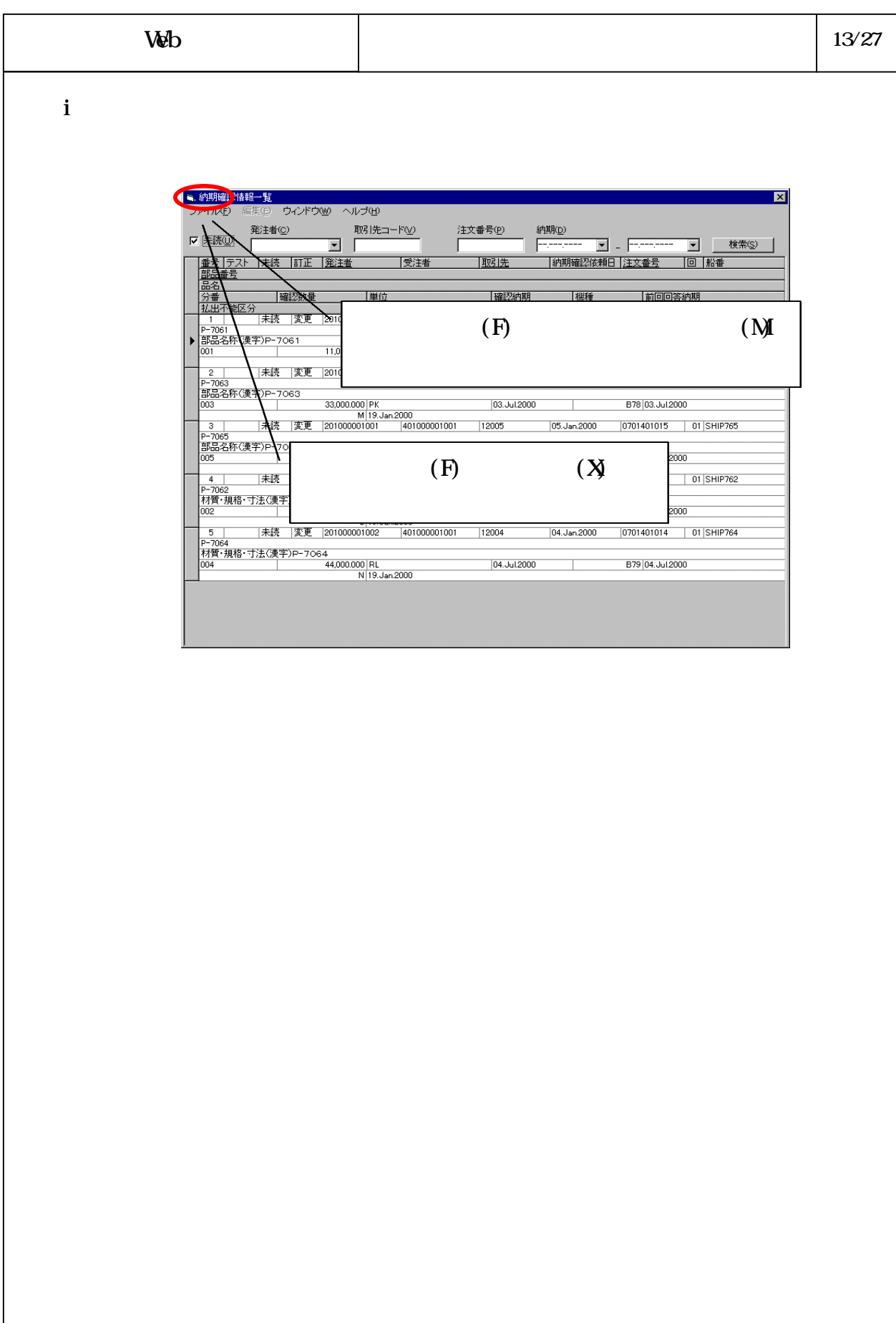

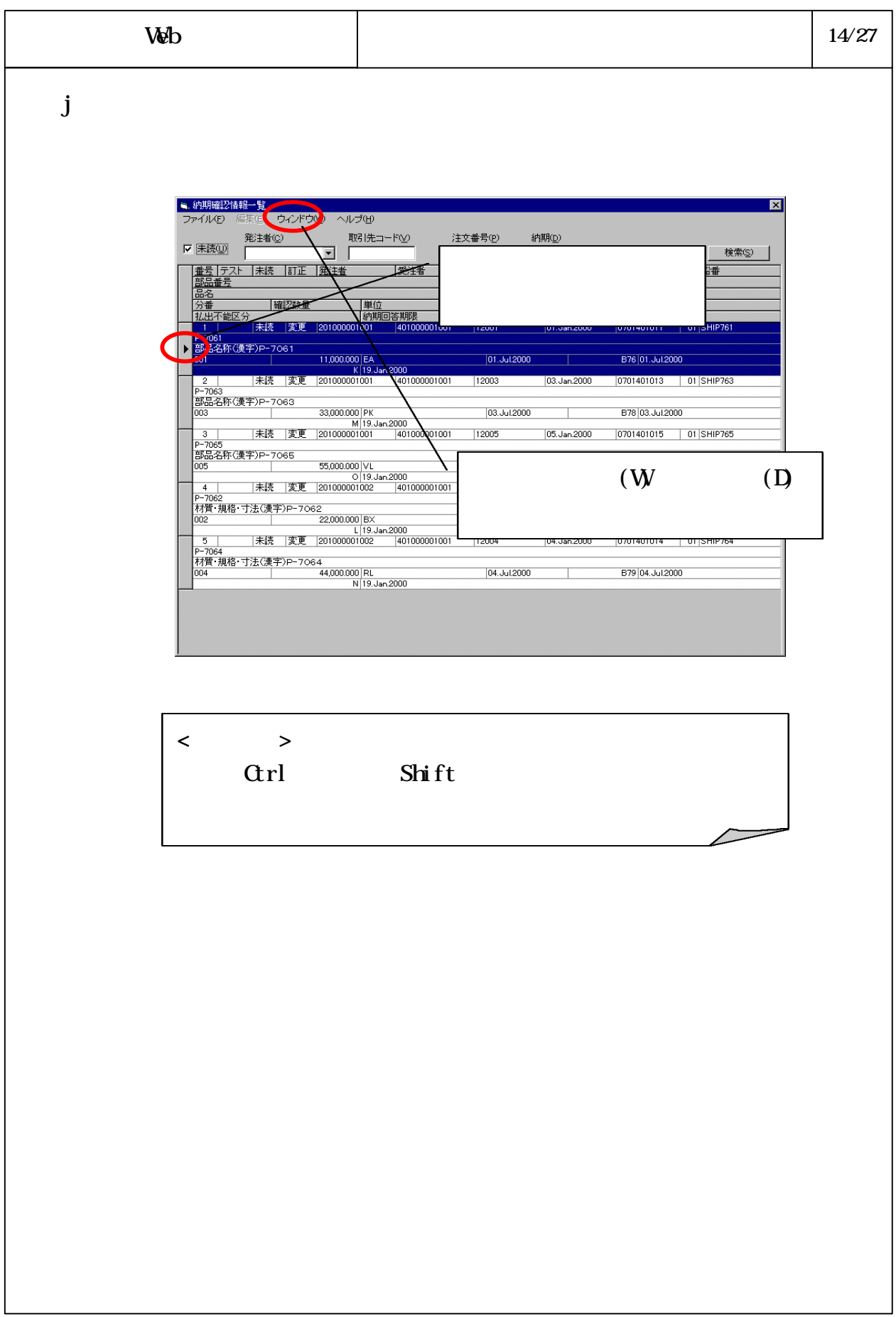

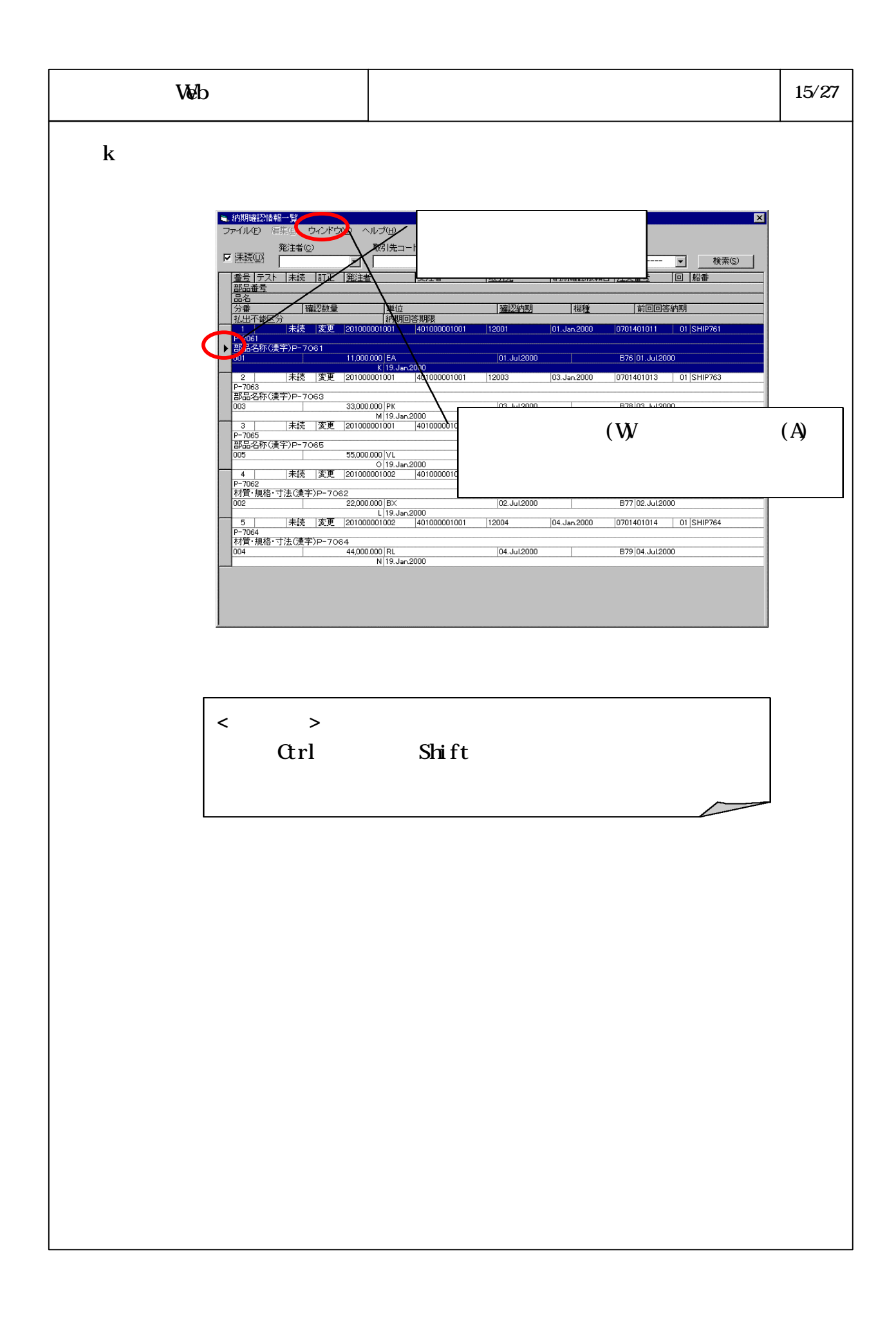

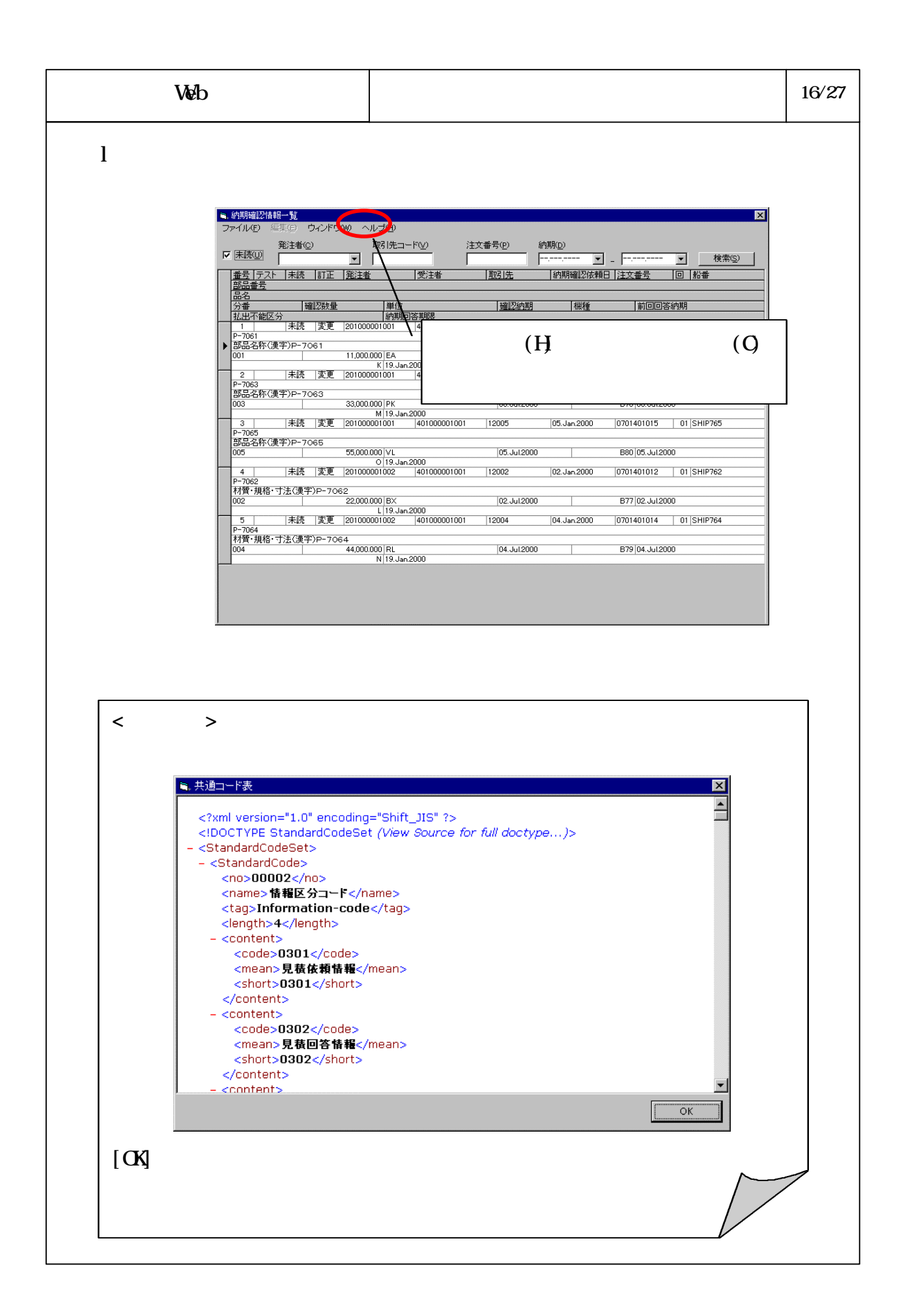

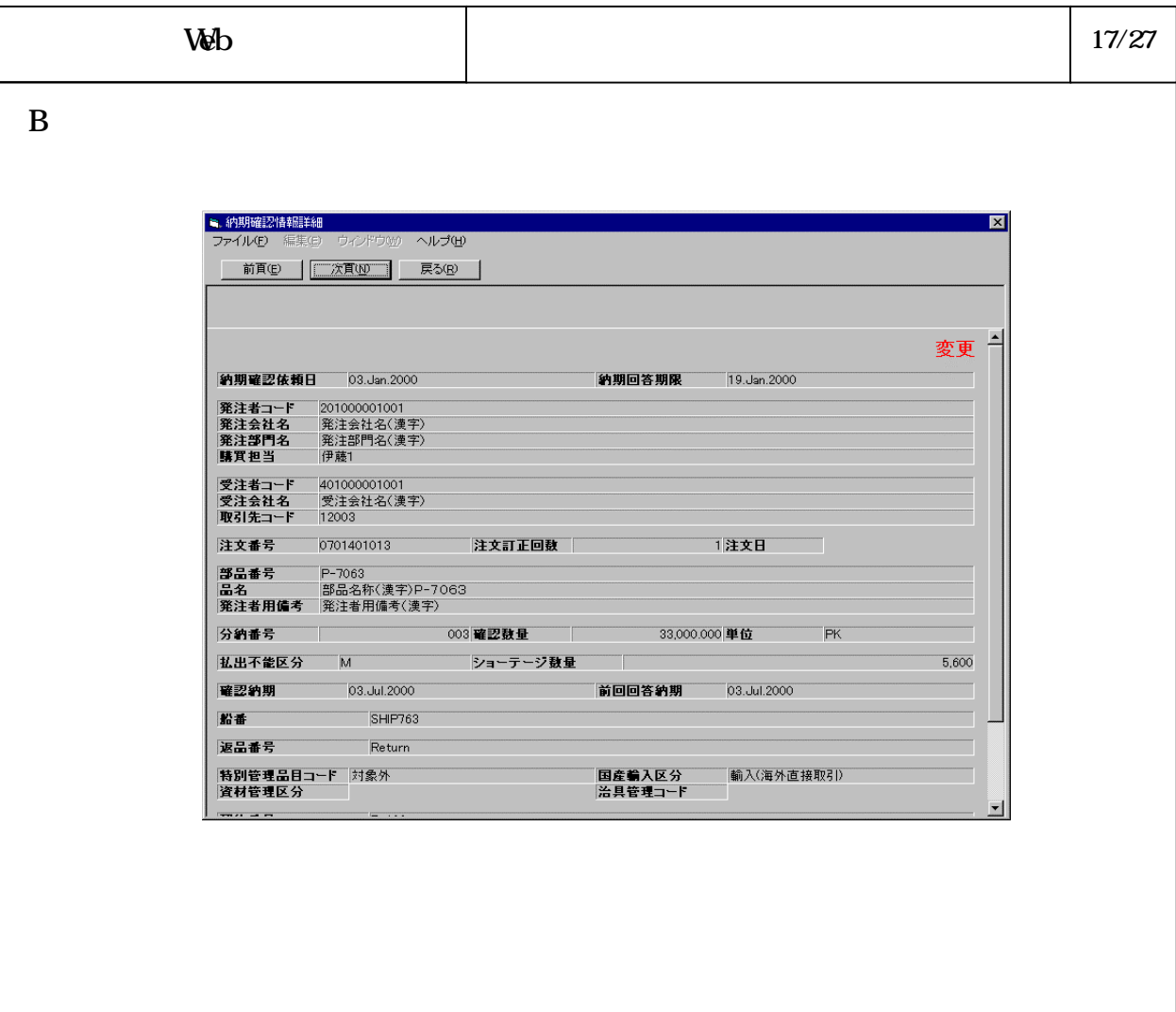

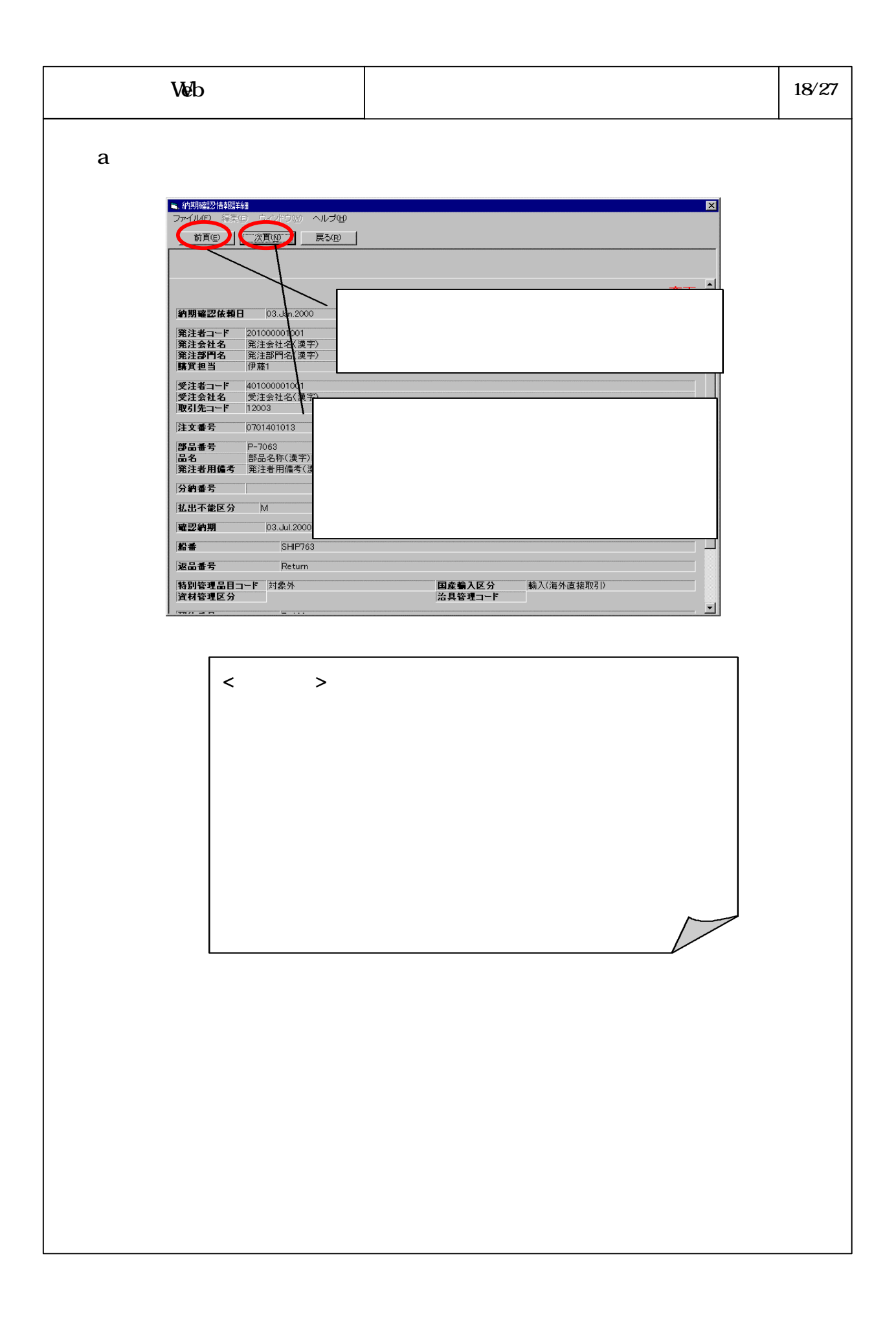

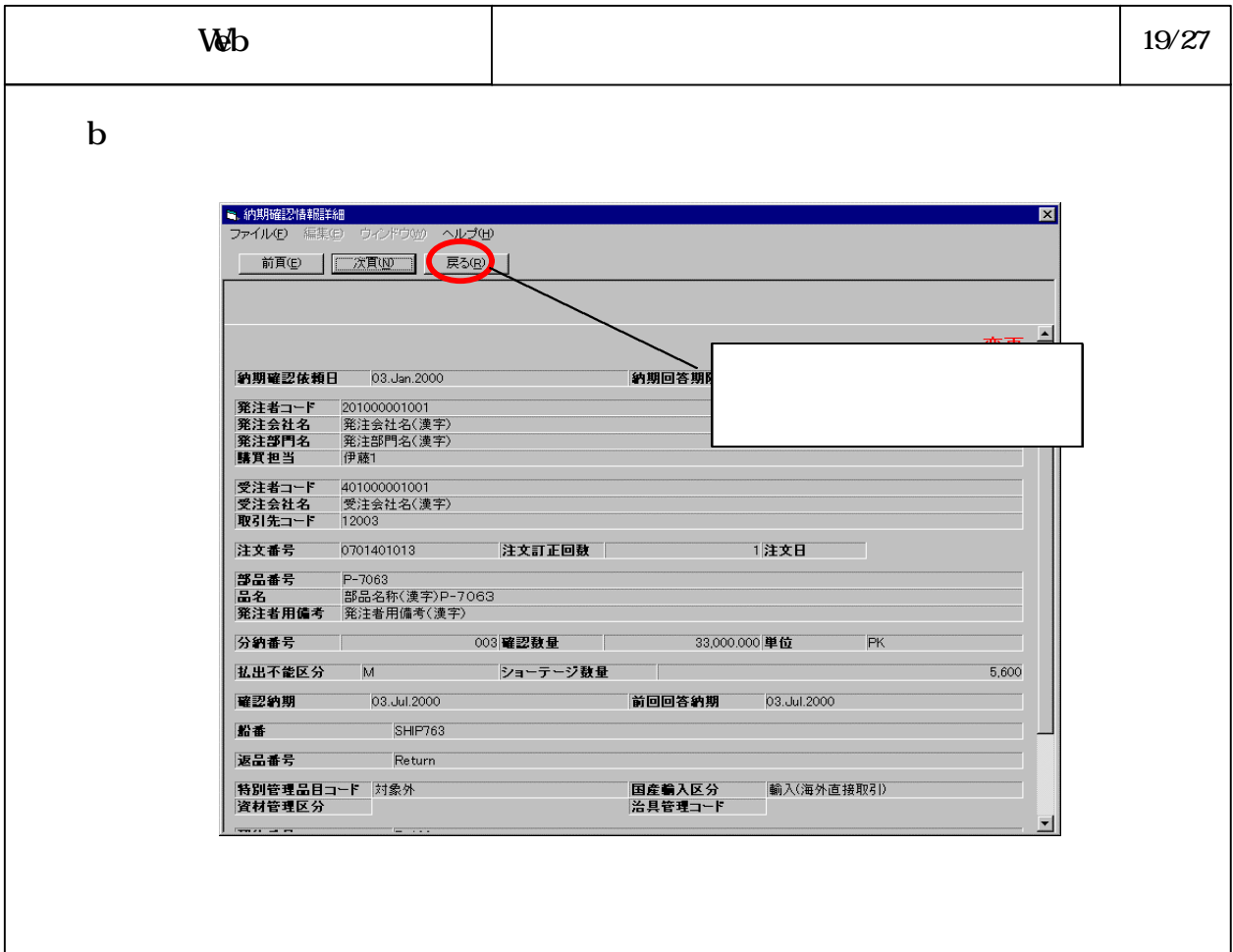

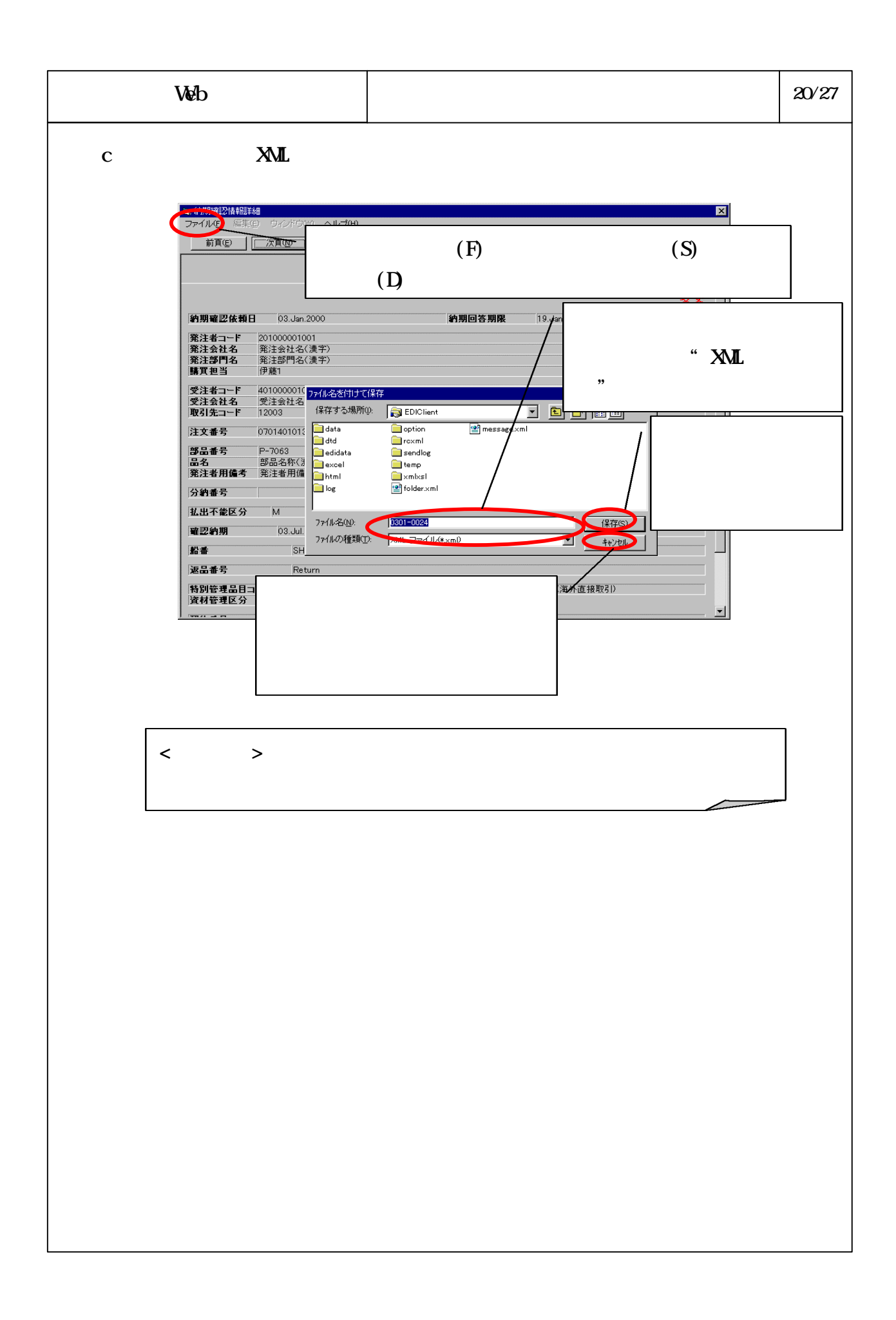

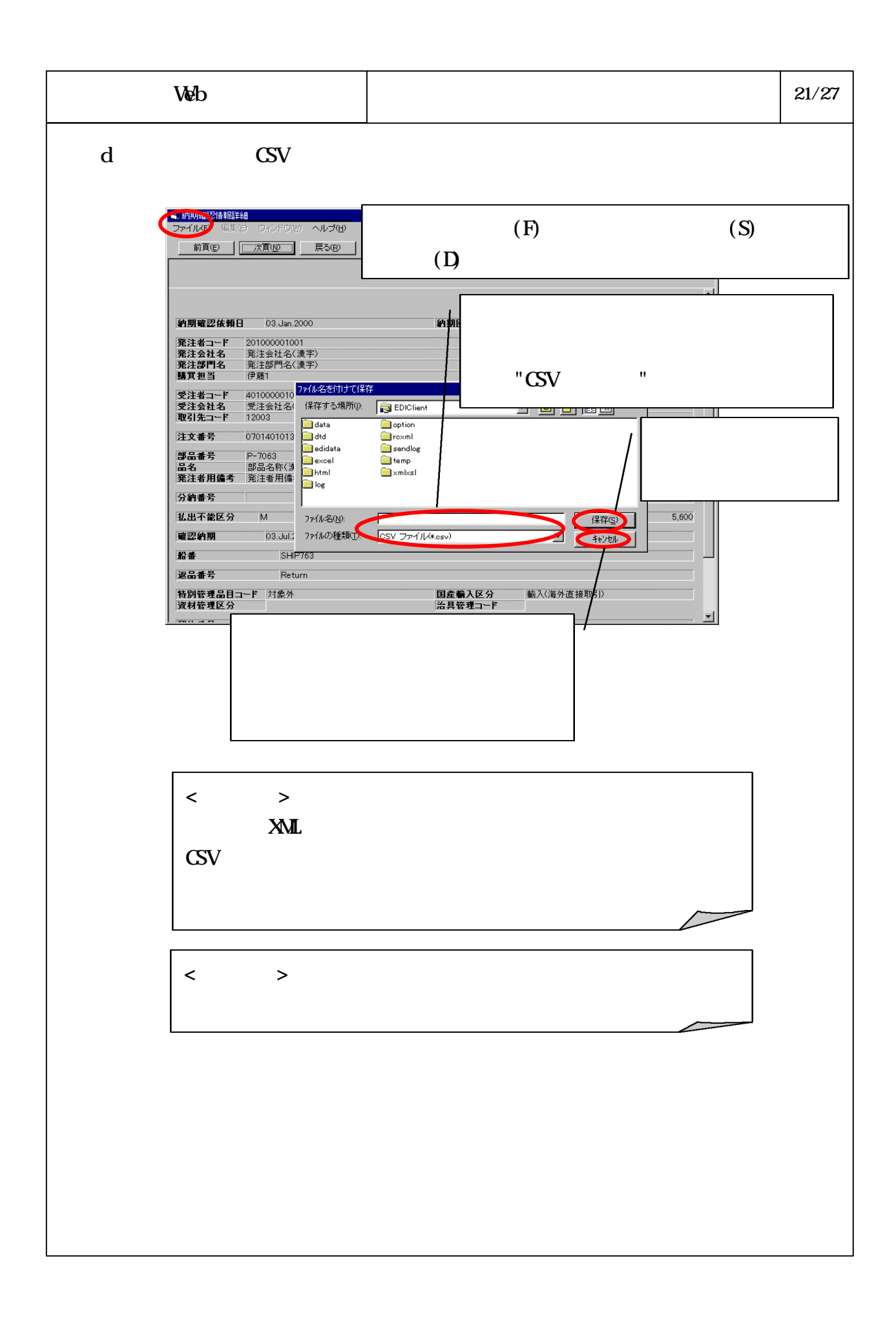

## 6-3-4-252

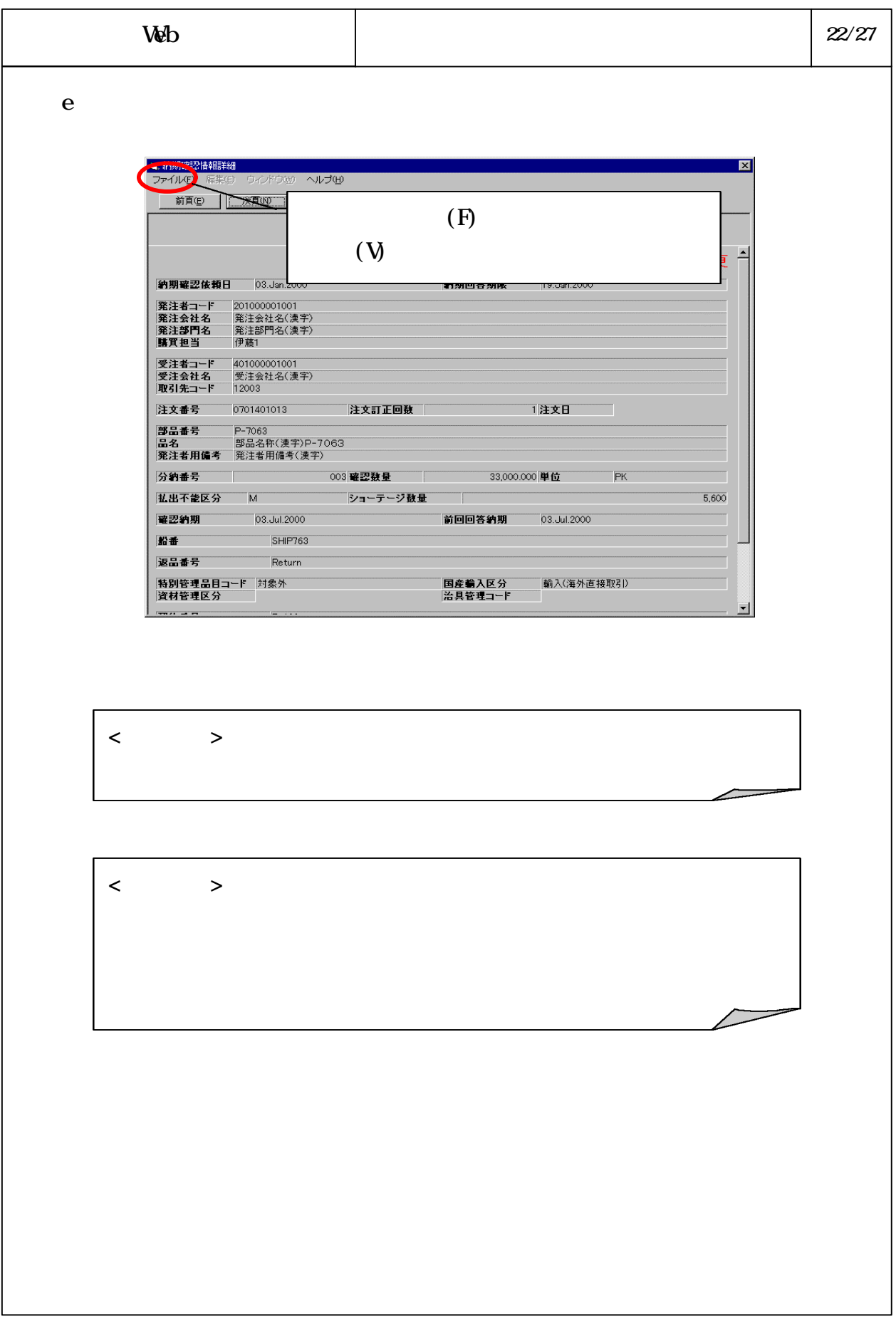

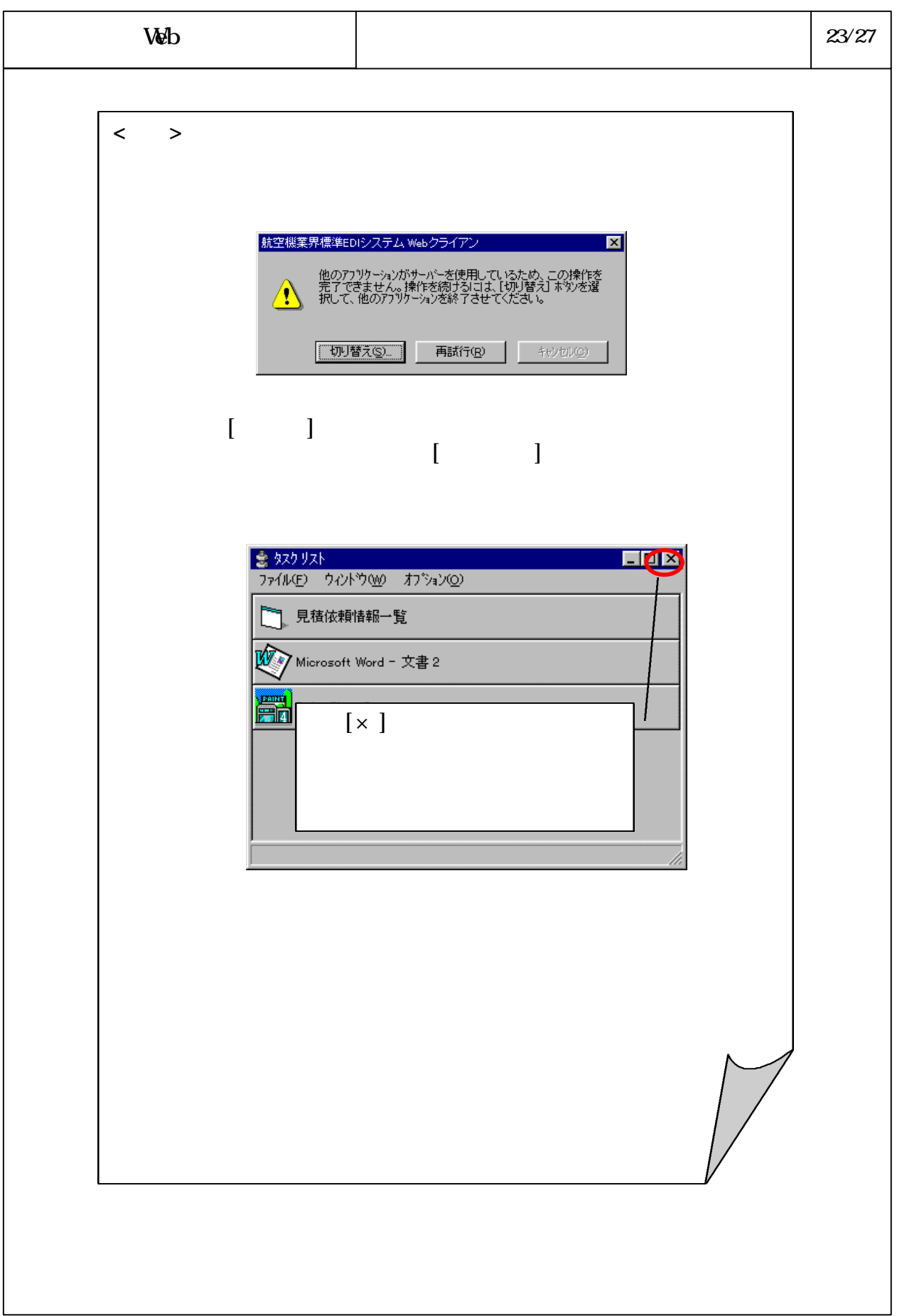

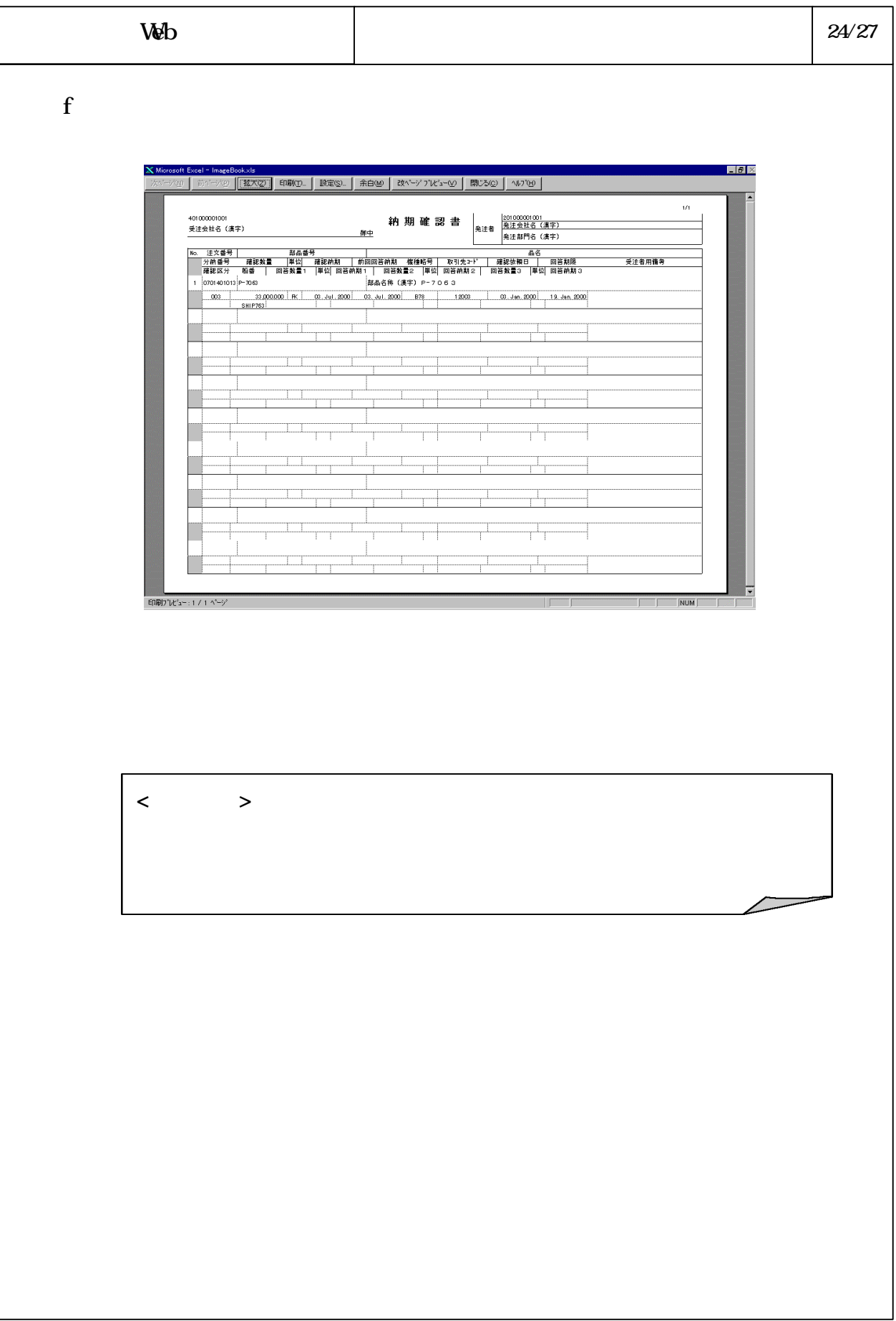

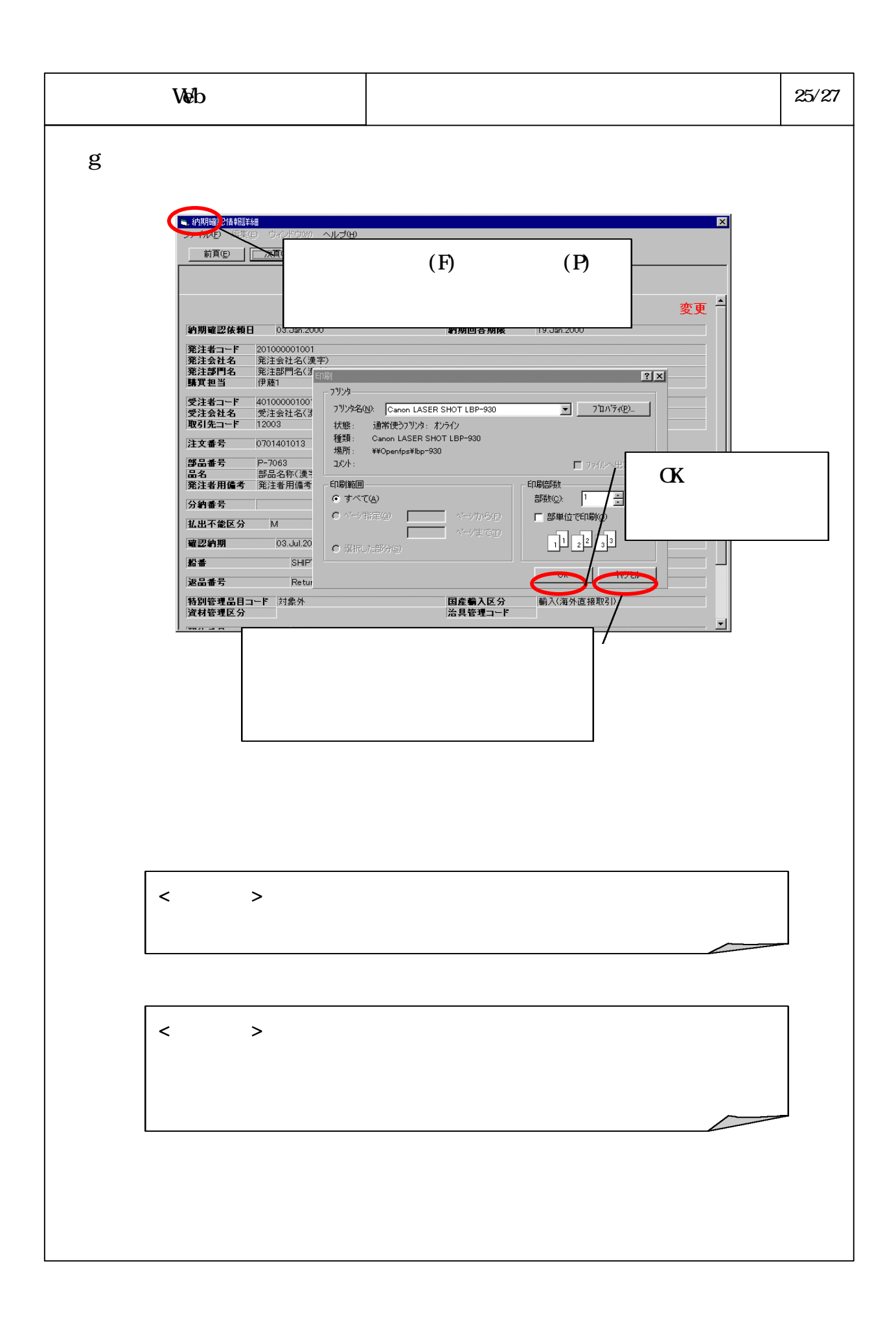

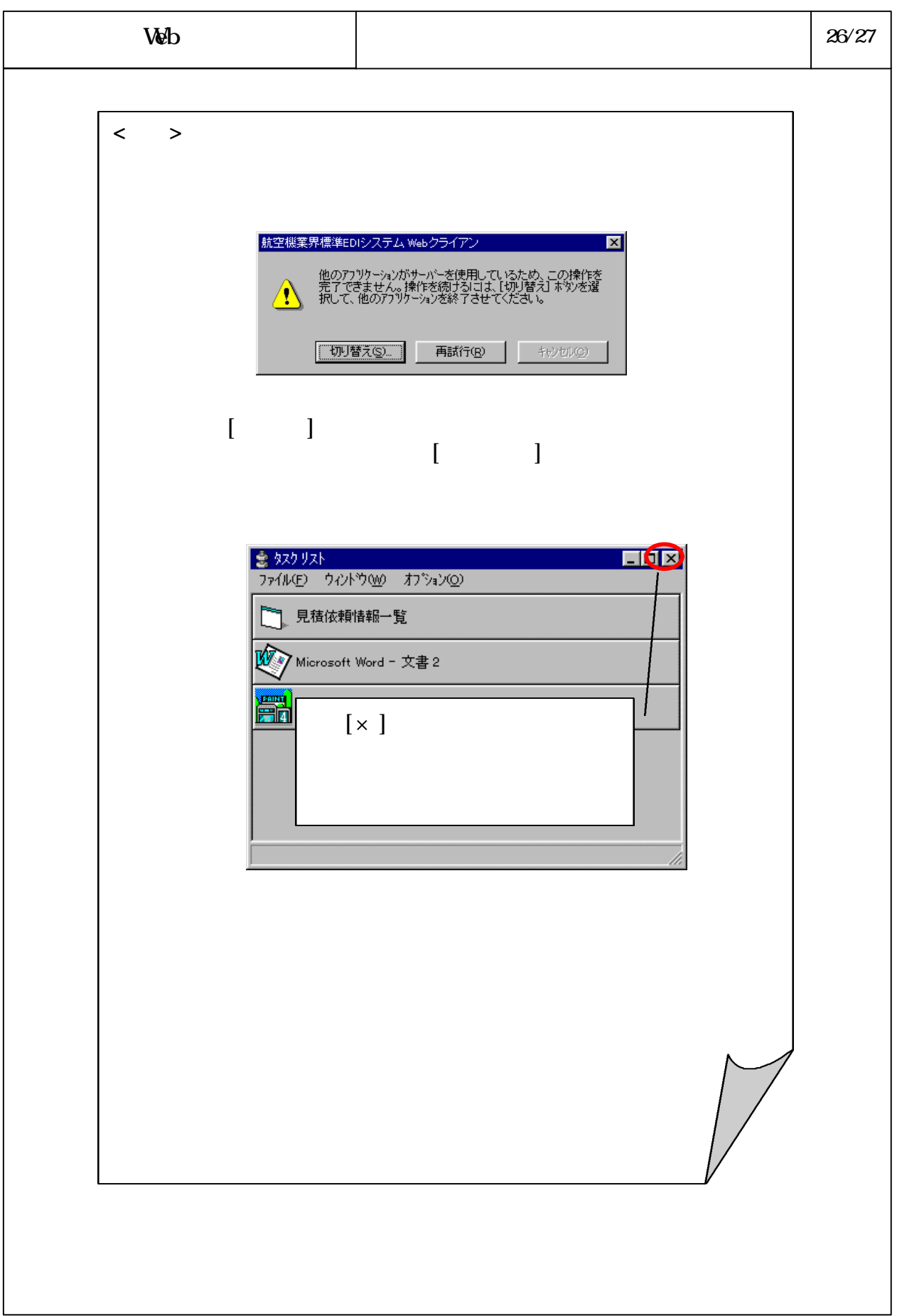

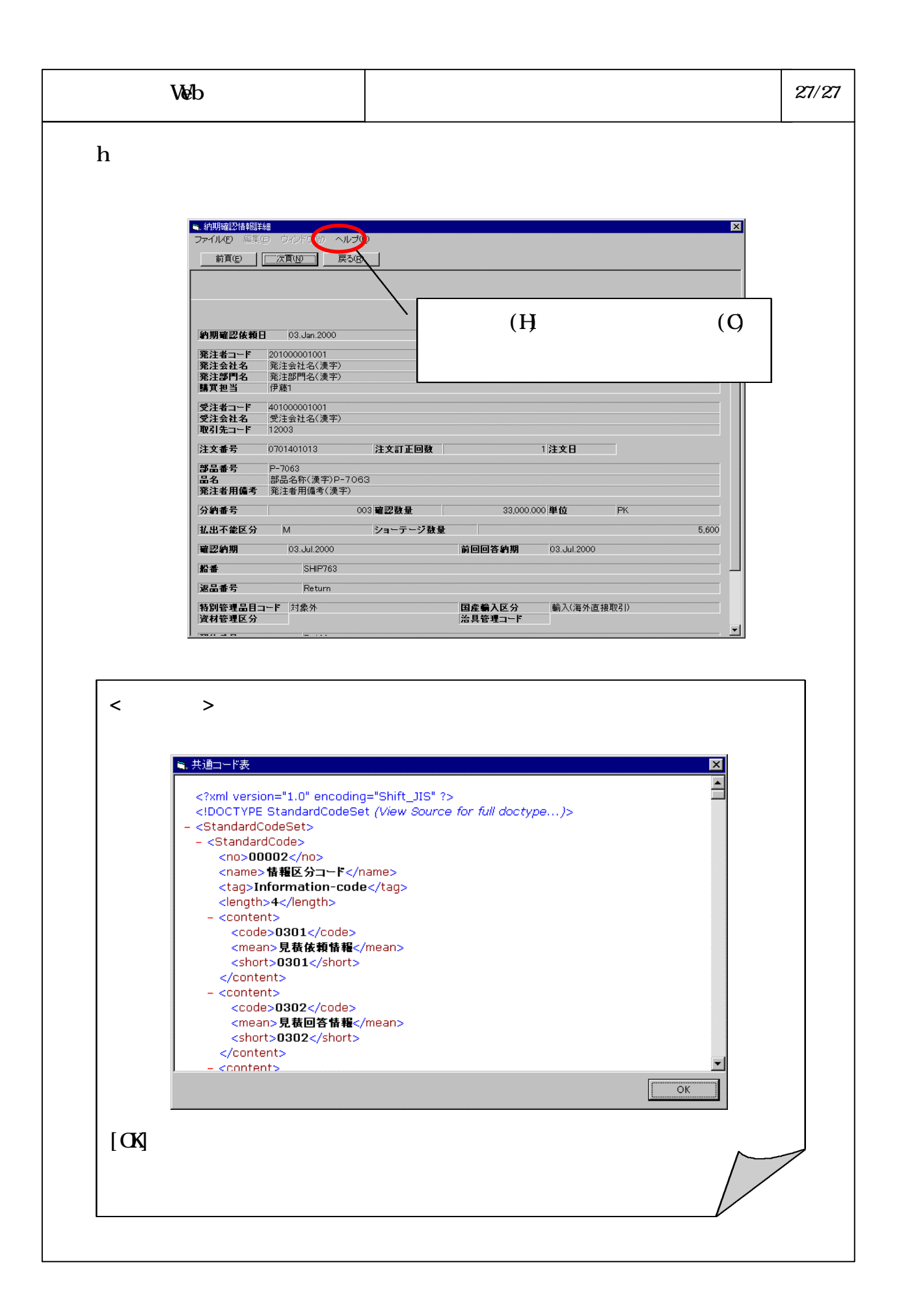